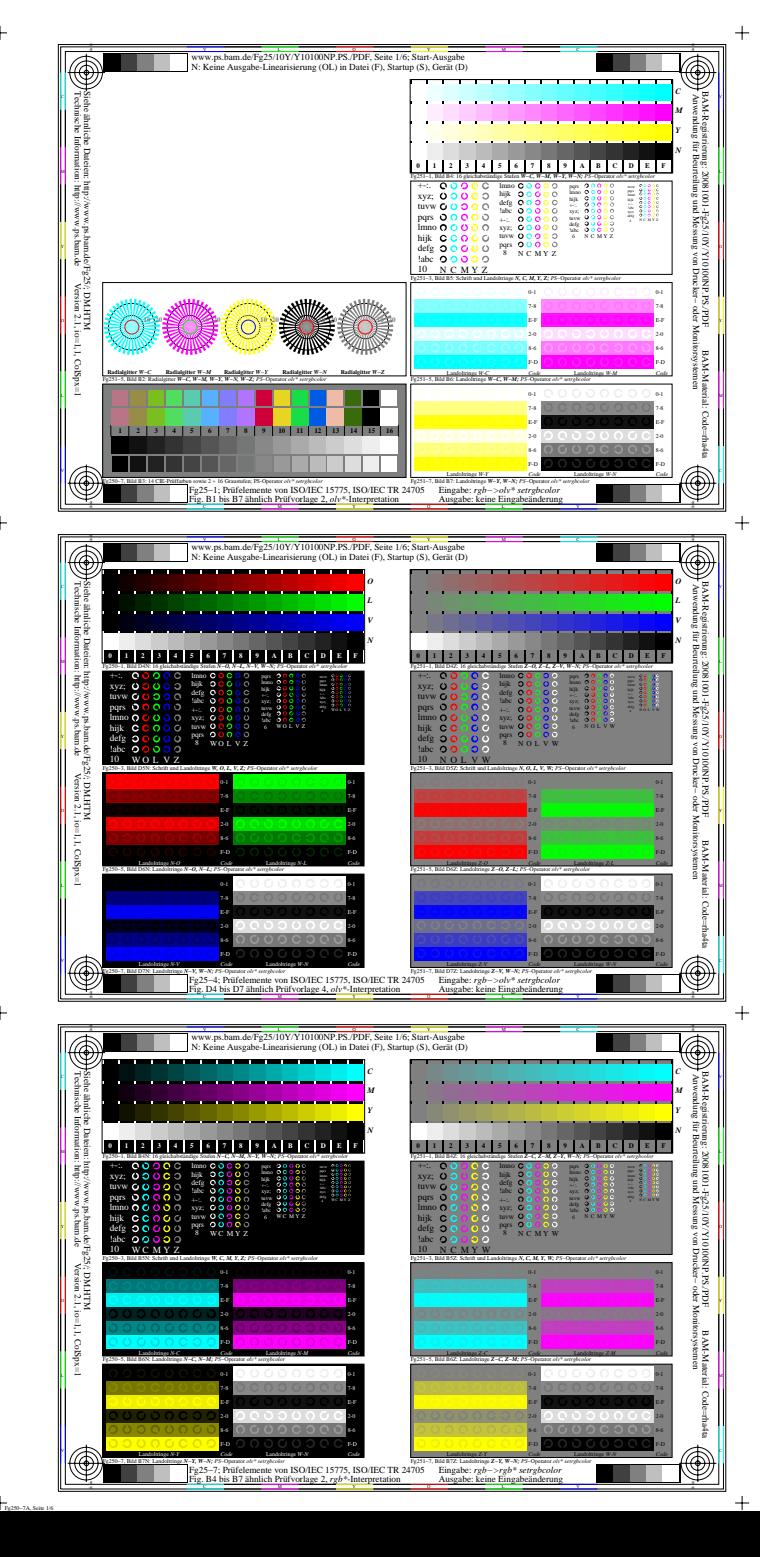

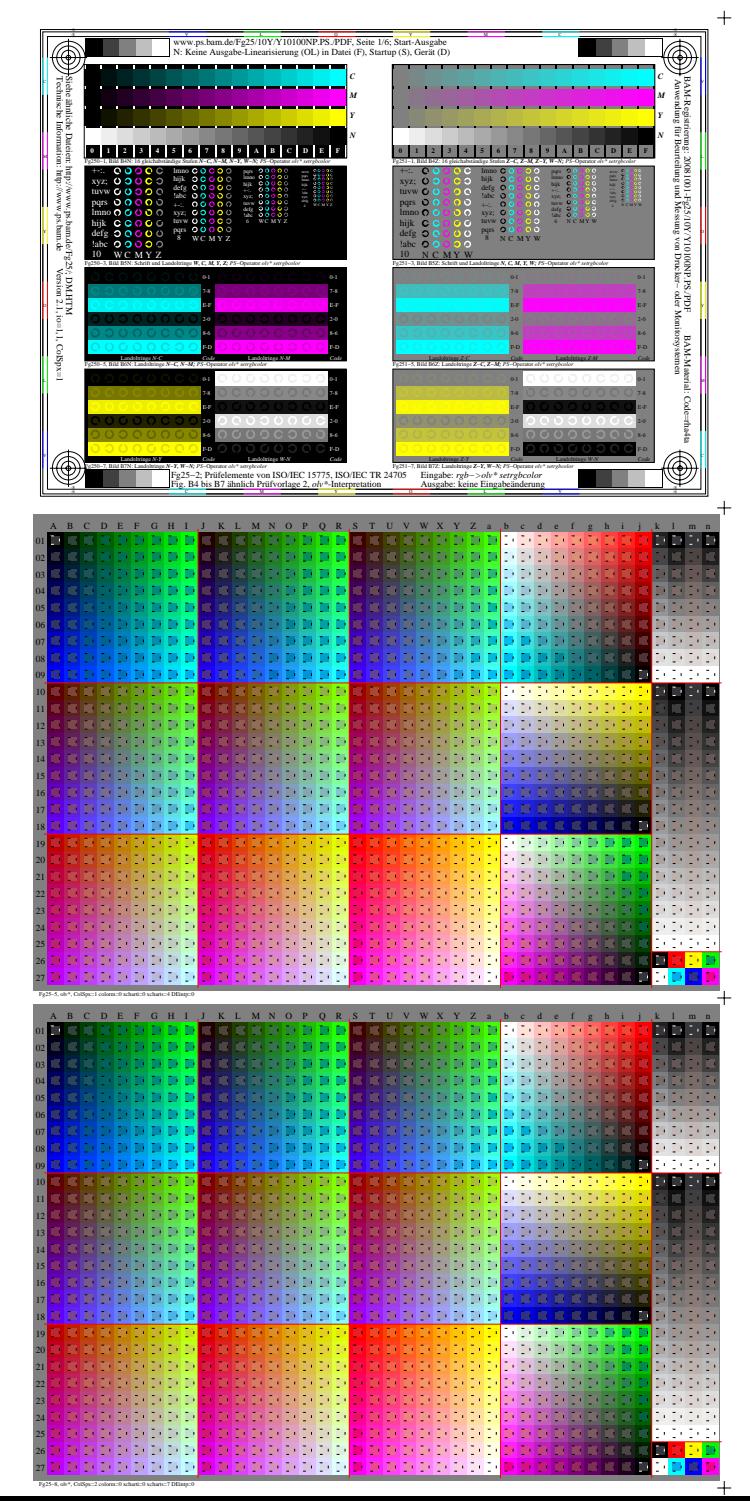

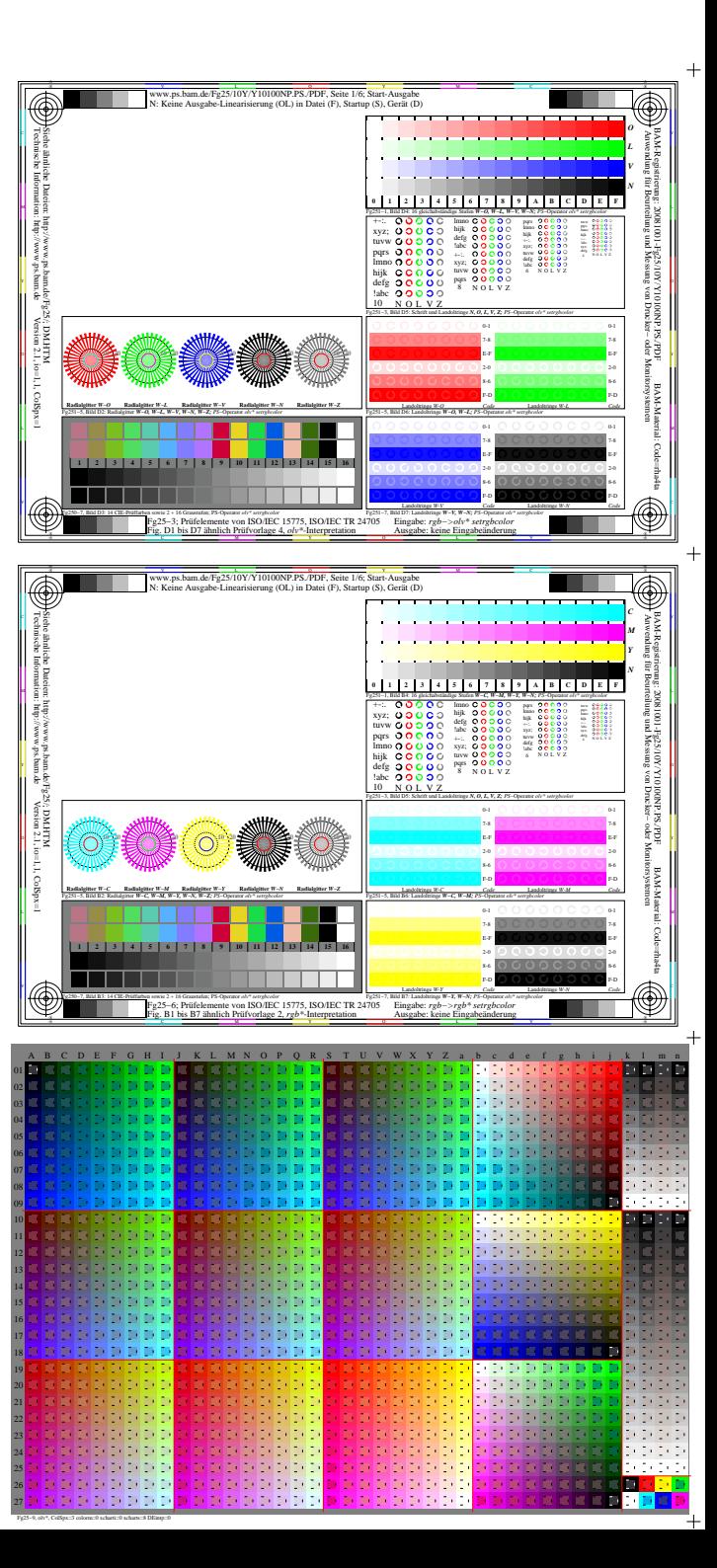

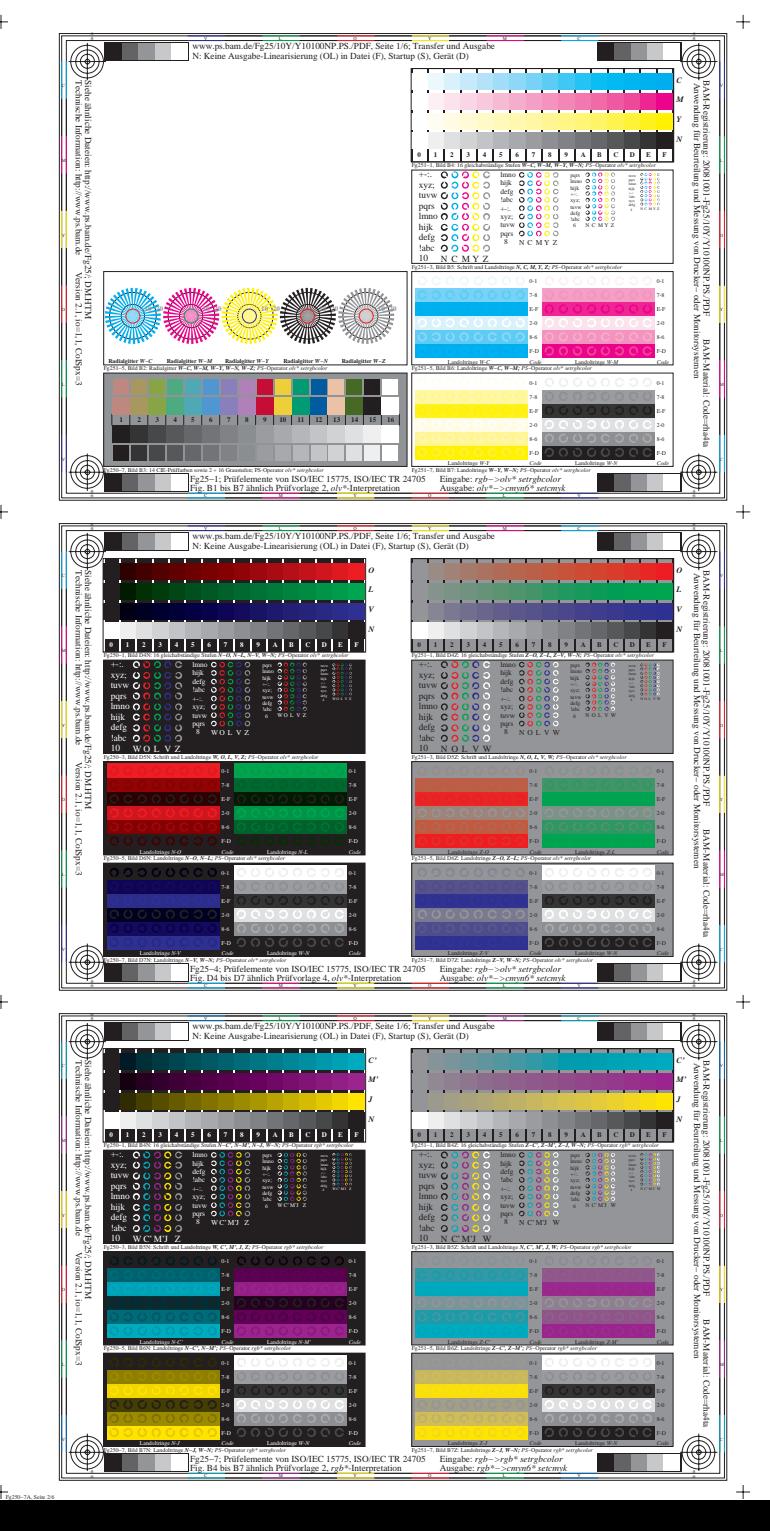

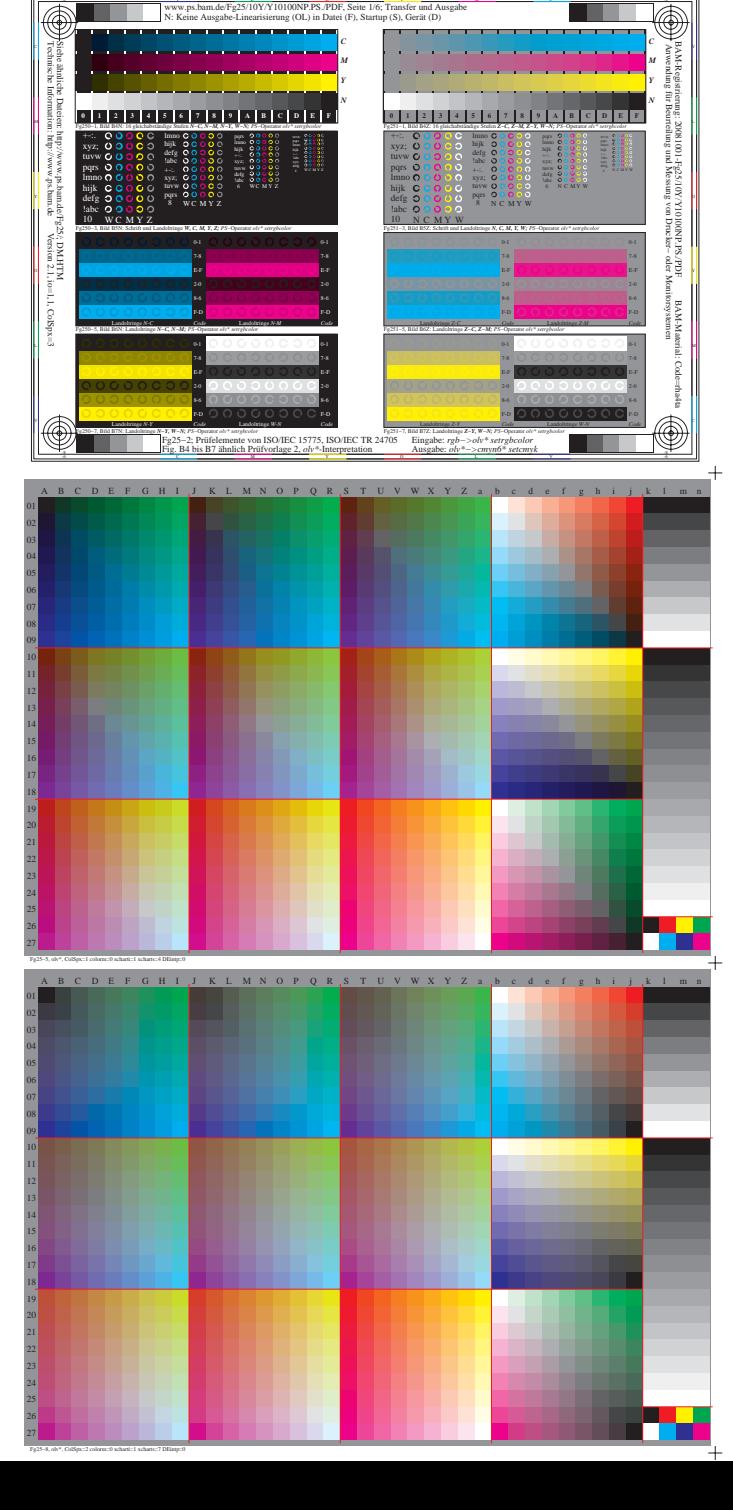

ww.ps.bam.de/Fg25/10Y/Y10100NP.PS./PDF, Seite 1/6; Transfer und Ausgabe-<br>N: Keine Ausgabe-Linearisierung (OL) in Datei (F), Startup (S), Gerät (D)

-6

a sa Ba

-6

a sa T

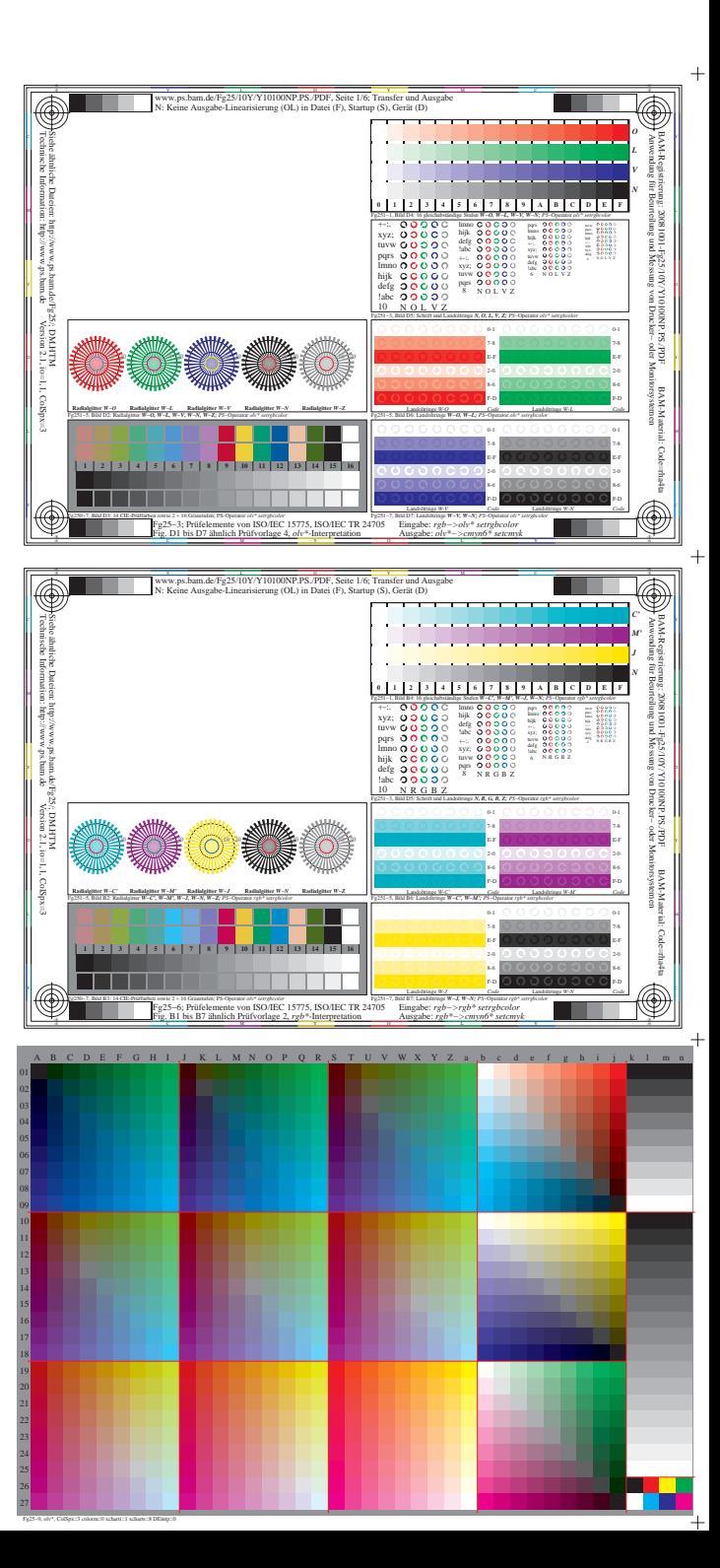

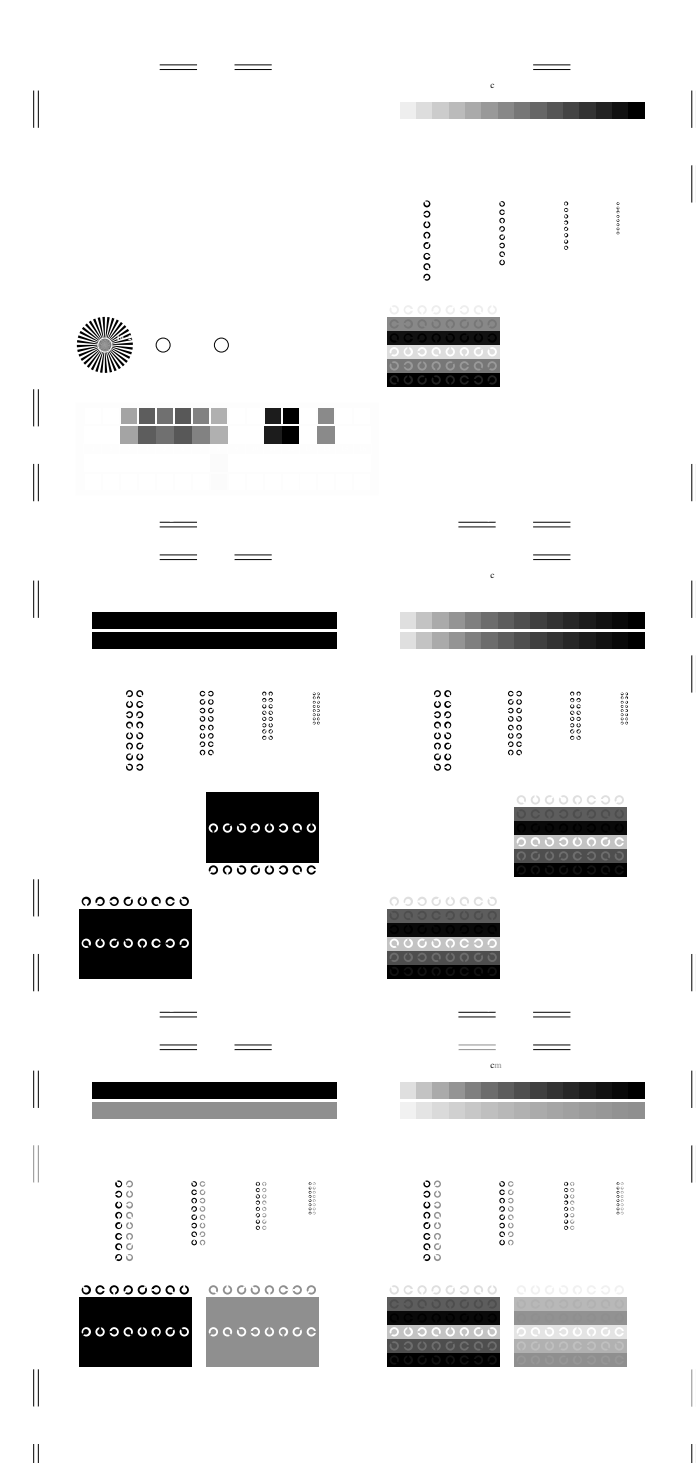

V C

Ausgabe: *rgb\*−>cmyn6\* setcmyk*

Fig. B4 bis B7 ähnlich Prüfvorlage 2, *rgb\**-Interpretation

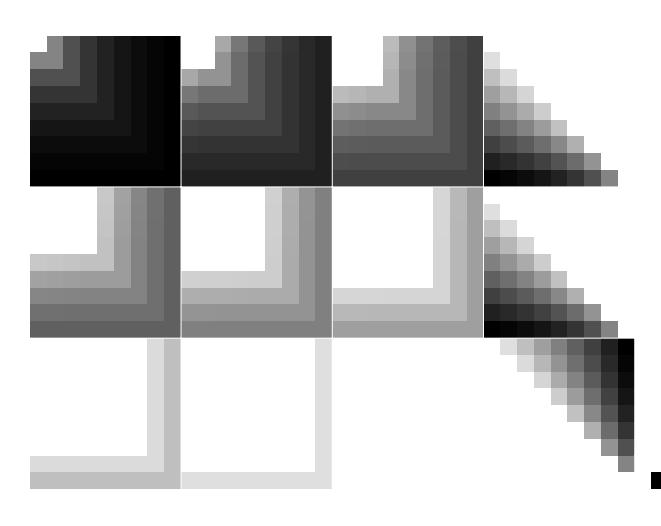

V C

L M

Y O

M LA COMPANY AND LA COMPANY AND LA COMPANY AND LA COMPANY AND LA COMPANY AND LA COMPANY AND LA COMPANY AND LA

C V

www.ps.bam.de/Fg25/10Y/Y10100NP.PS./PDF, Seite 1/6; Transfer und Ausgabe  $\mathbf{c}$  in  $\mathbf{c}$  in  $\mathbf{c}$  in  $\mathbf{c}$  in Datei ( $\mathbf{c}$ ), Separation: cmynnically (S), Separation: cmynnically (S), Separation: cmynnically (S), Separation: cmynnically (S), Separation: cmynnically (S), Separation

 $\sim$ 

**Propose** 

Ausgabe: *olv\*−>cmyn6\* setcmyk*

C Fig. B4 bis B7 ähnlich Prüfvorlage 2, *olv\**-Interpretation

Fg250−3, Bild B5N: Schrift und Landoltringe *W, C, M, Y, Z; PS*−Operator *olv\* setrgbcolor* 

0000000

 $000000000$ 

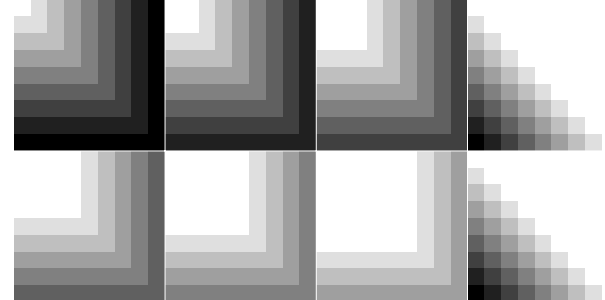

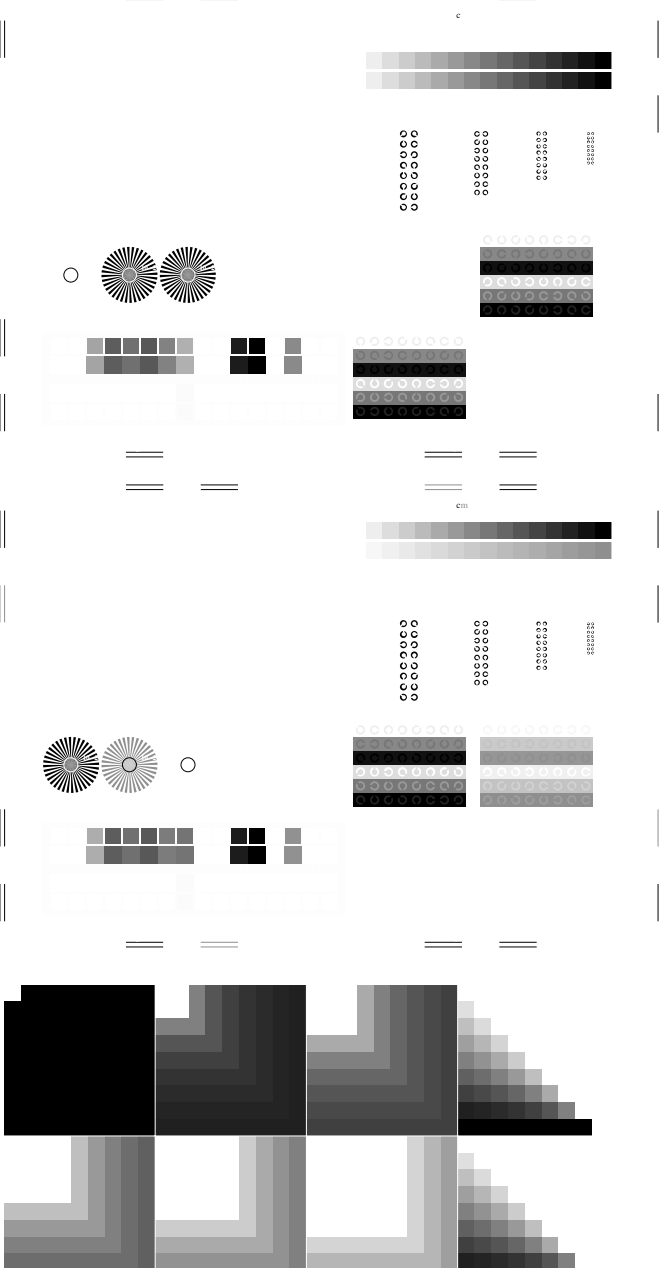

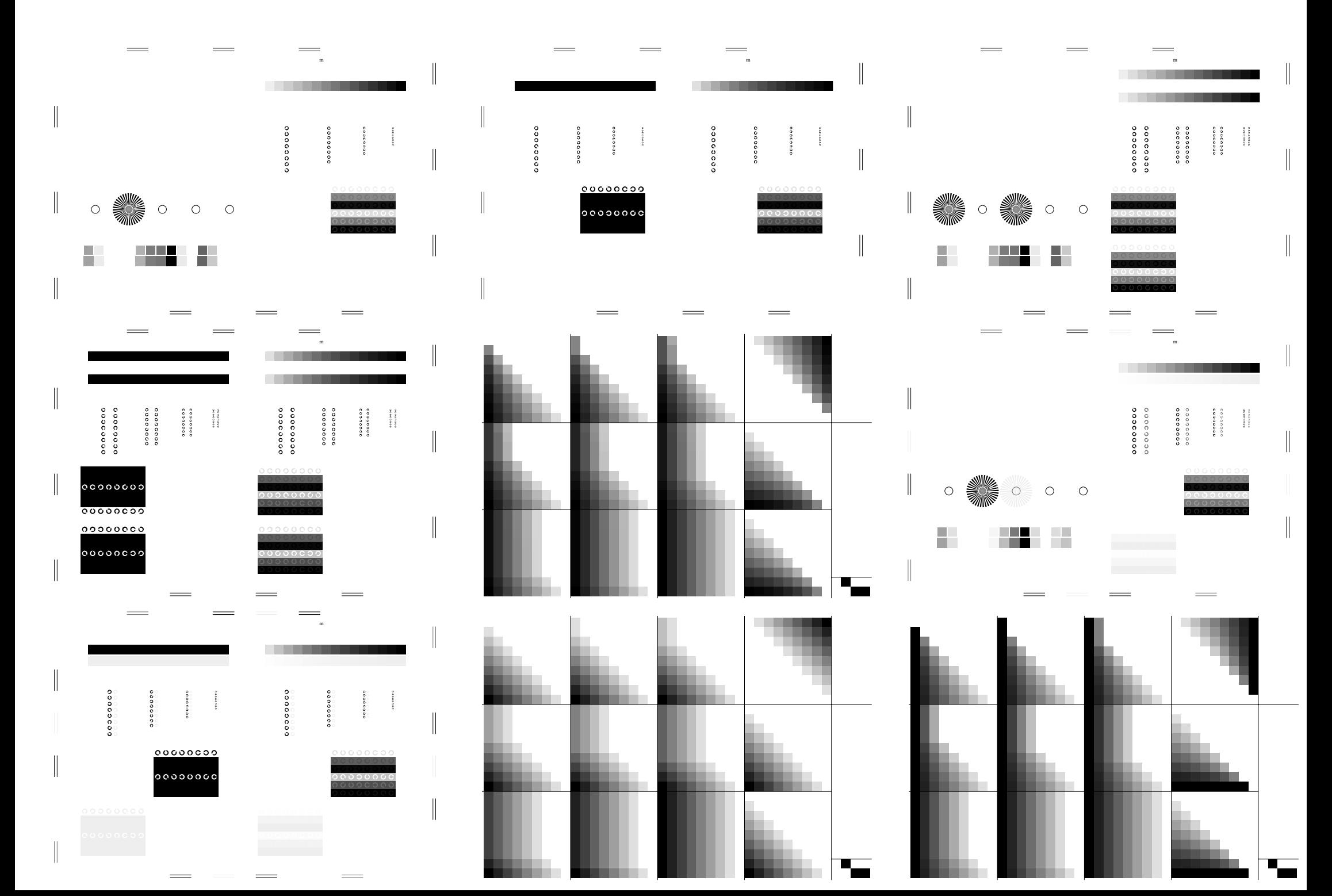

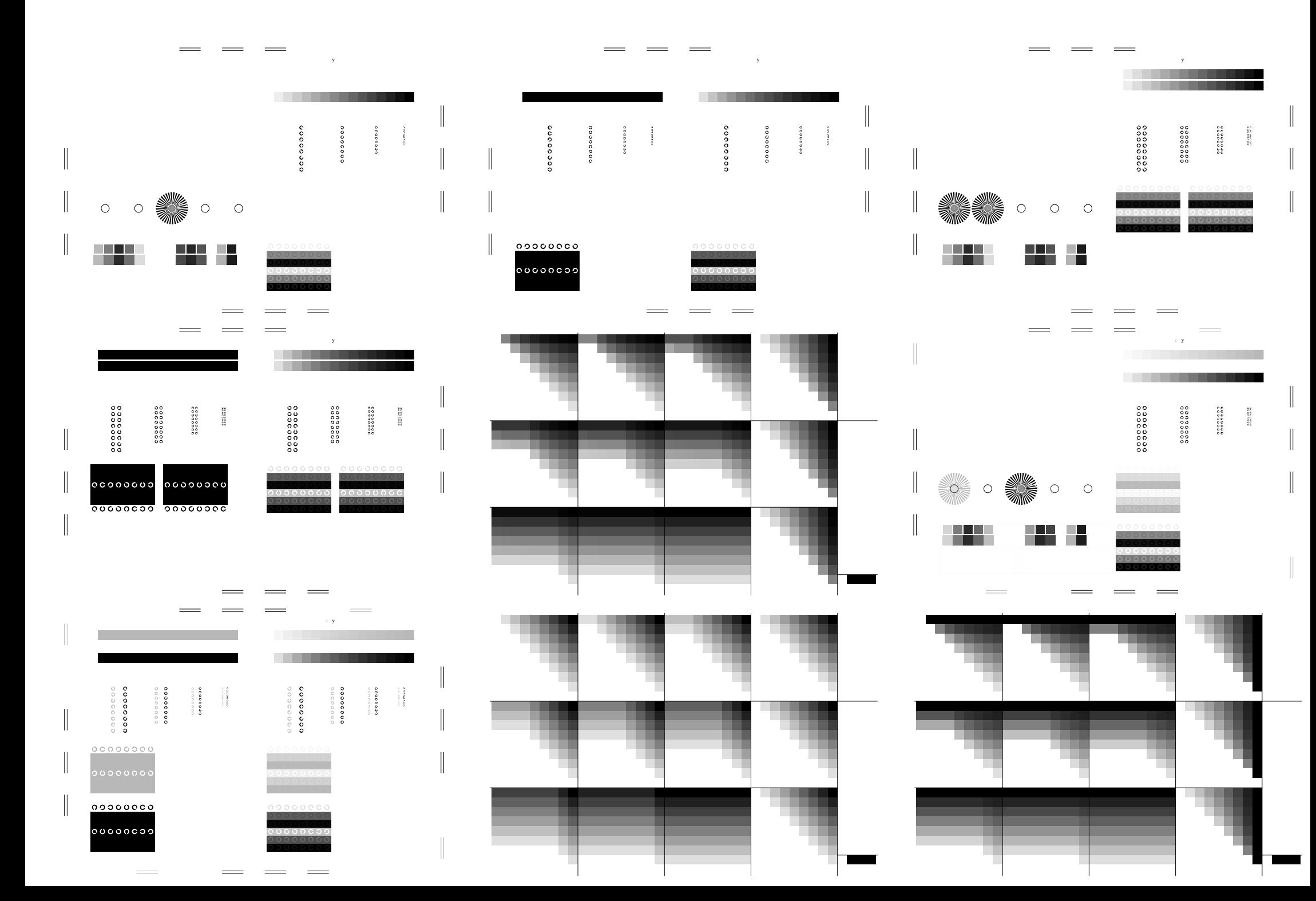

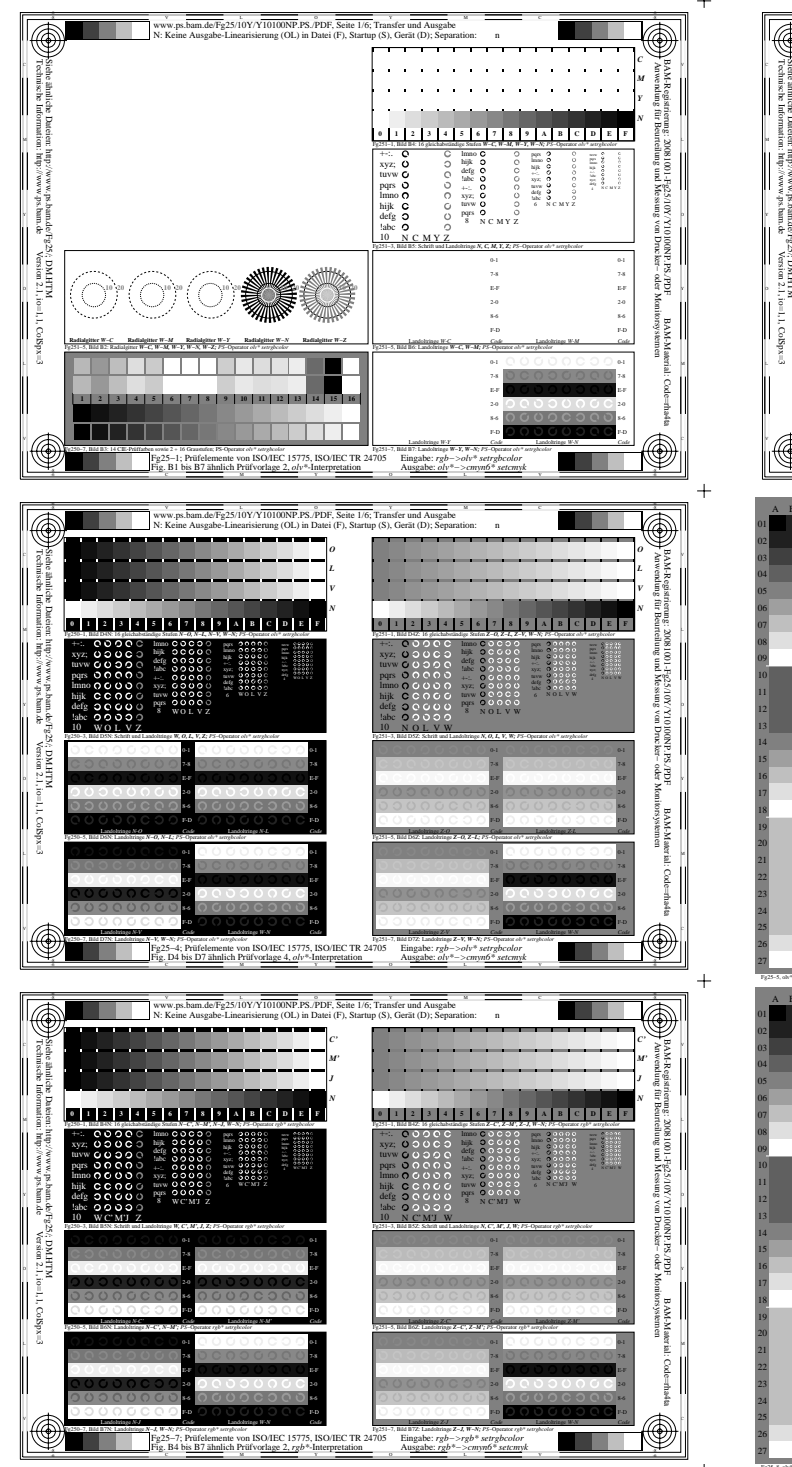

Fg250−7A, Seite 6/6

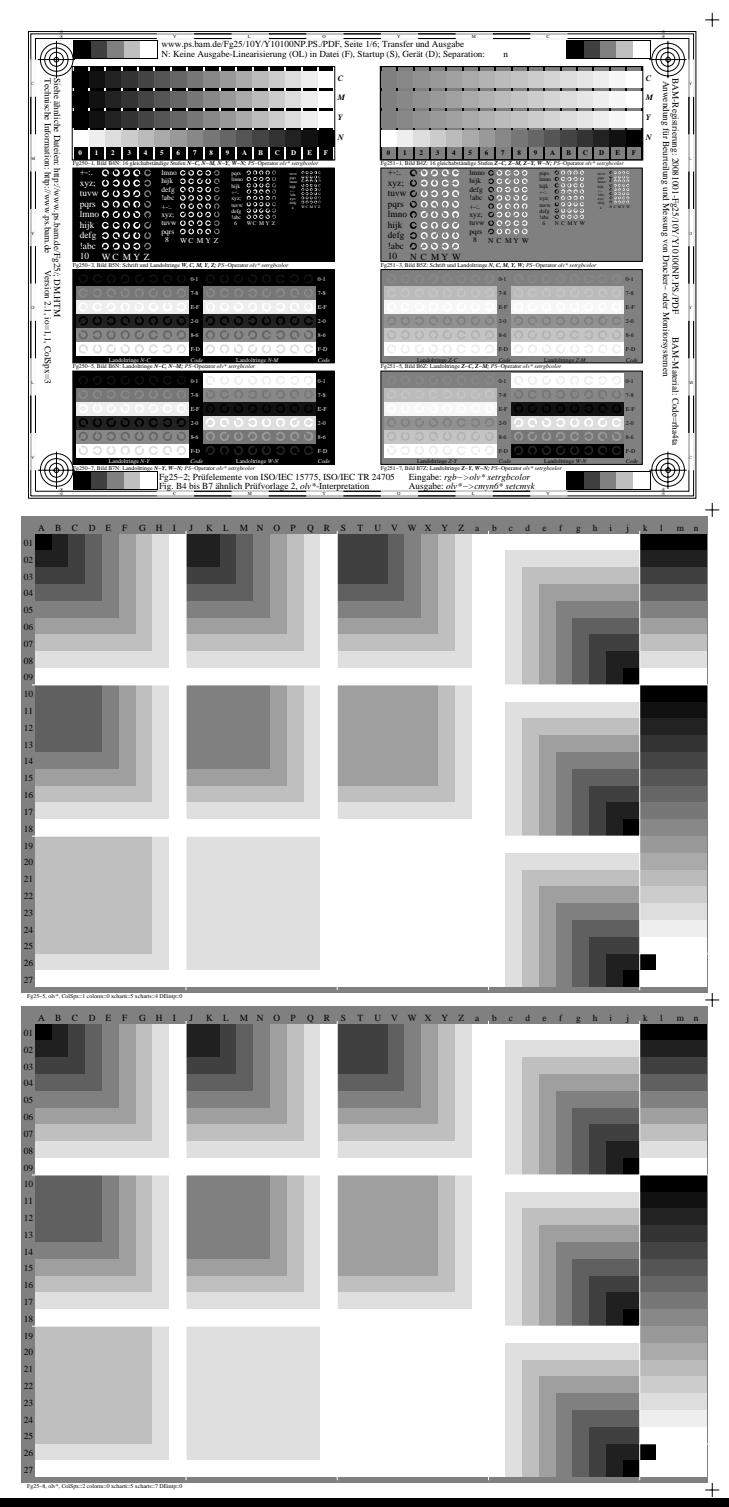

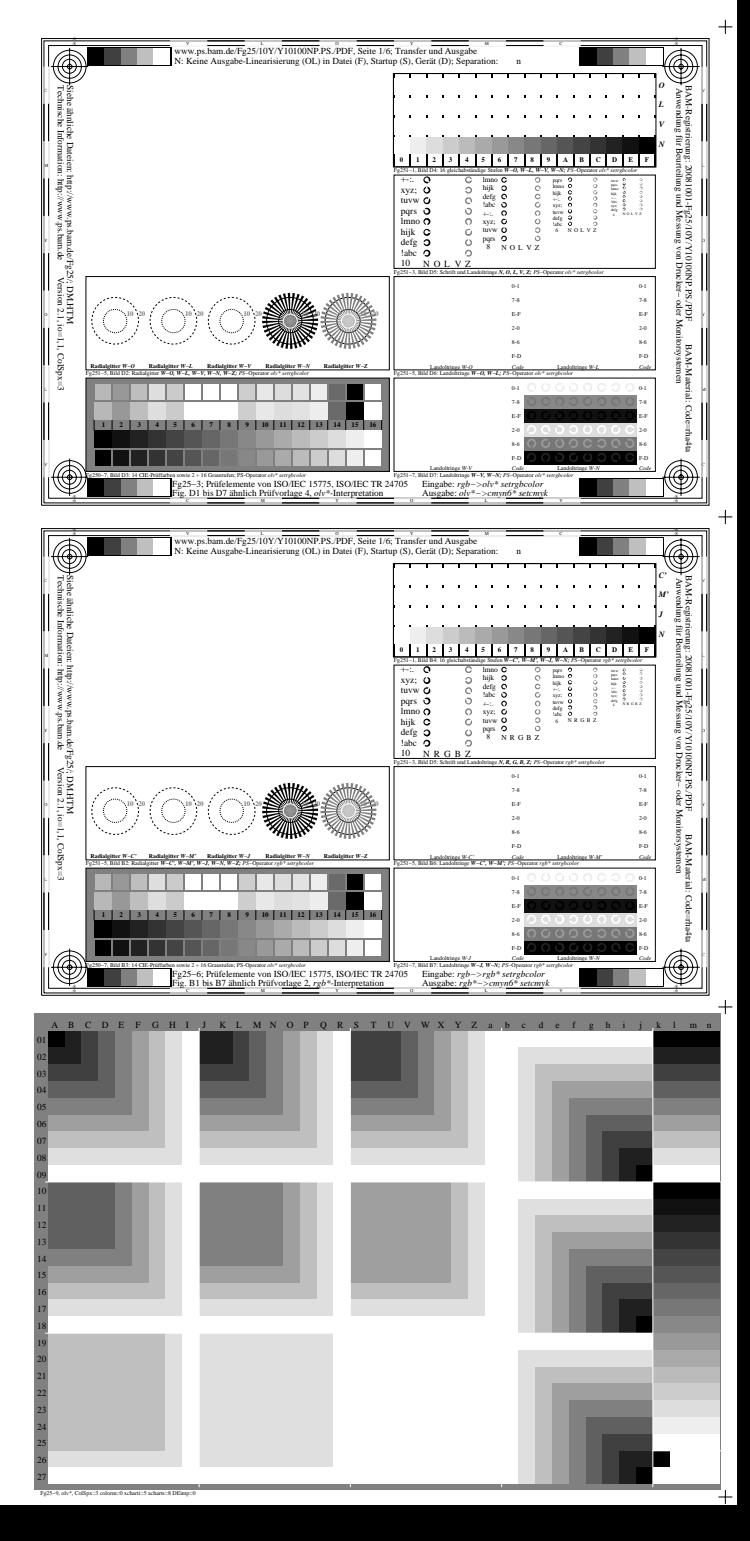